13. September 2007 Fabian Knorr

## Entwicklung von Grundlagen für die Optimierung der Stücklistenerstellung durch CAD-Unterstützung

**Diplomarbeit** zur Erlangung des Grades Diplom-Ingenieur (BA) in der Studienrichtung Holztechnik

> eingereicht von: Knorr, Fabian 05.06.1981

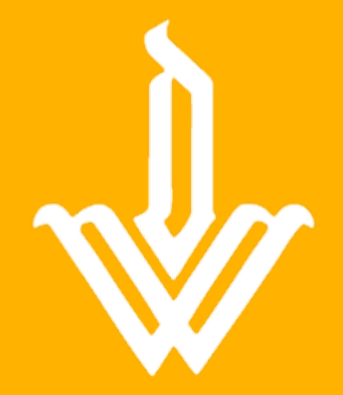

DEUTSCHEWERKSTÄTTENHELLERAU

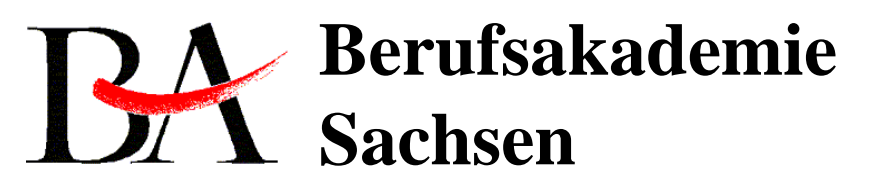

Staatliche Studienakademie Dresden

## **Thematik und Zielstellung**

IST - ZustandStückliste StücklisteArbeitsplanung Analyse

13. September 2007

Fabian Knorr

SOLL - Zustand Arbeitsgänge Berechnung **Terminieren** 

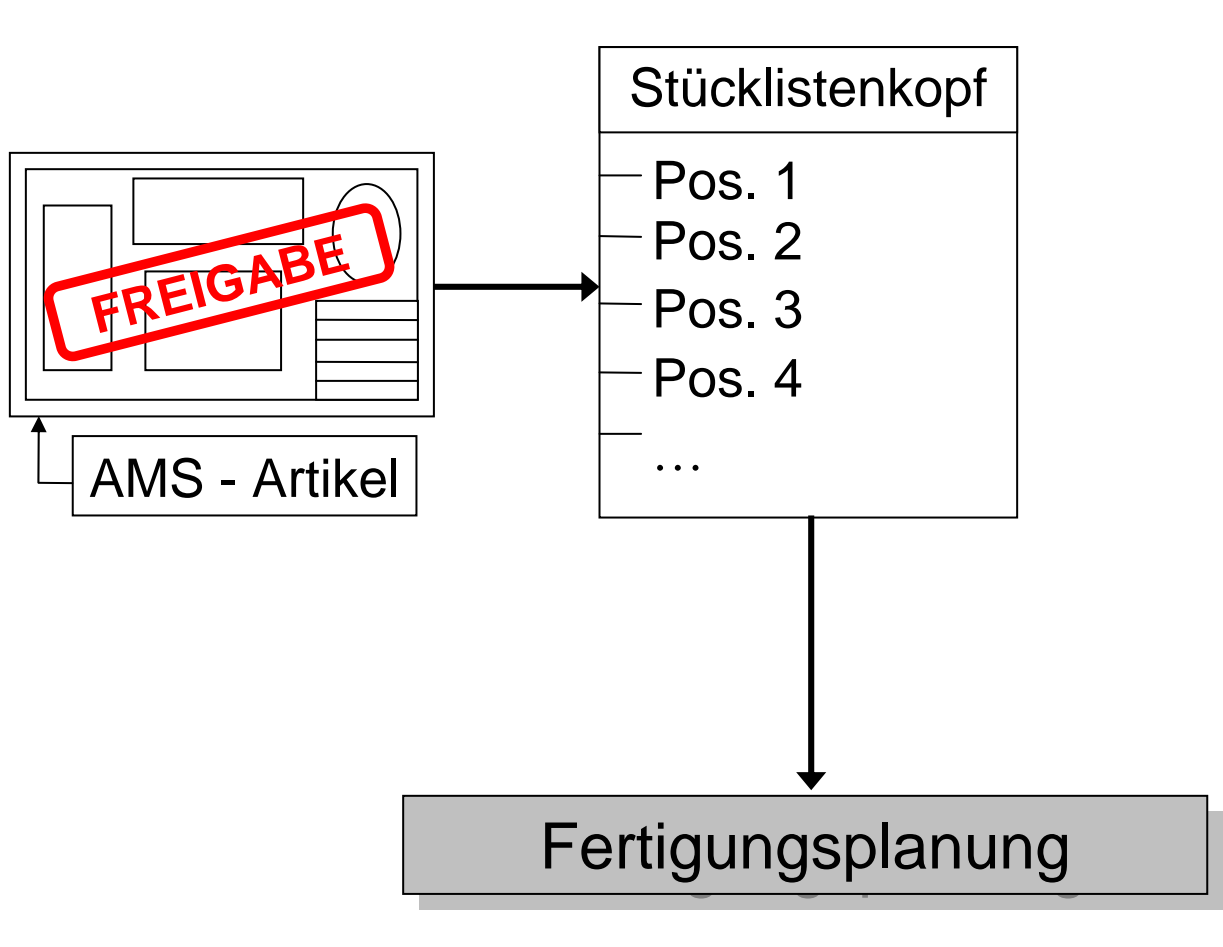

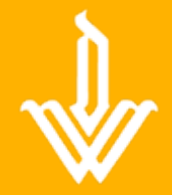

13. September 2007 Fabian Knorr

## **Stücklistenerstellung**

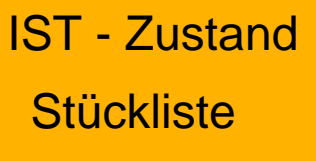

Arbeitsplanung Analyse

SOLL - ZustandArbeitsgänge Berechnung

Terminieren

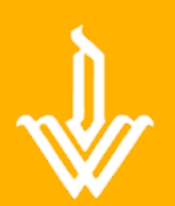

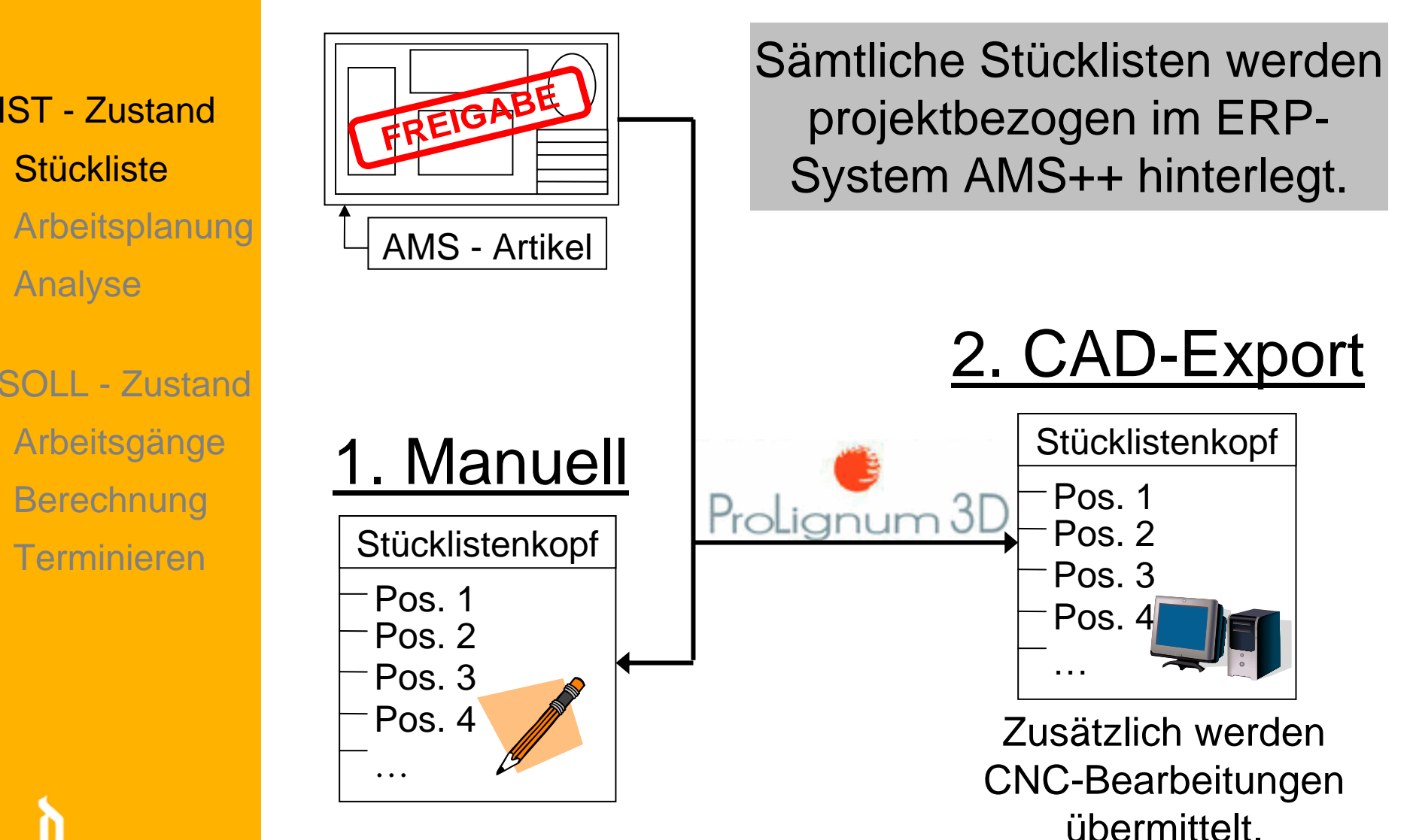

13. September 2007 Fabian Knorr

# Arbeitsplanung

#### IST - Zustand

**Stückliste** 

Arbeitsplanung

Analyse

SOLL - ZustandArbeitsgänge Berechnung Terminieren

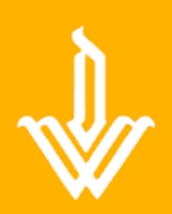

- Manuelles Einpflegen aller Stücklisten in eine Excel-Datei.
- Entscheiden der Fertigungsreihenfolge anhand von Prioritäten der Fertigungsmeister.
- Manuelles Einpflegen der erwarteten Kapazitäten in eine Excel-Tabelle.

- ¾ Engpässe werden erst kurzfristig erkannt.
- ¾ Nur Kurzfristiges Reagieren mit Gegenmaßnahmen möglich.

#### 13. September 2007 Fabian KnorrAnalyse der Kostenverteilung

### Nach Fertigungsabteilungen

IST - Zustand**Stückliste** SOLL - Zustand Arbeitsplanung Analyse Arbeitsgänge Berechnung Terminieren

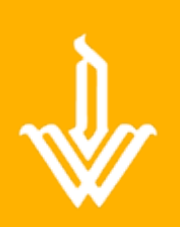

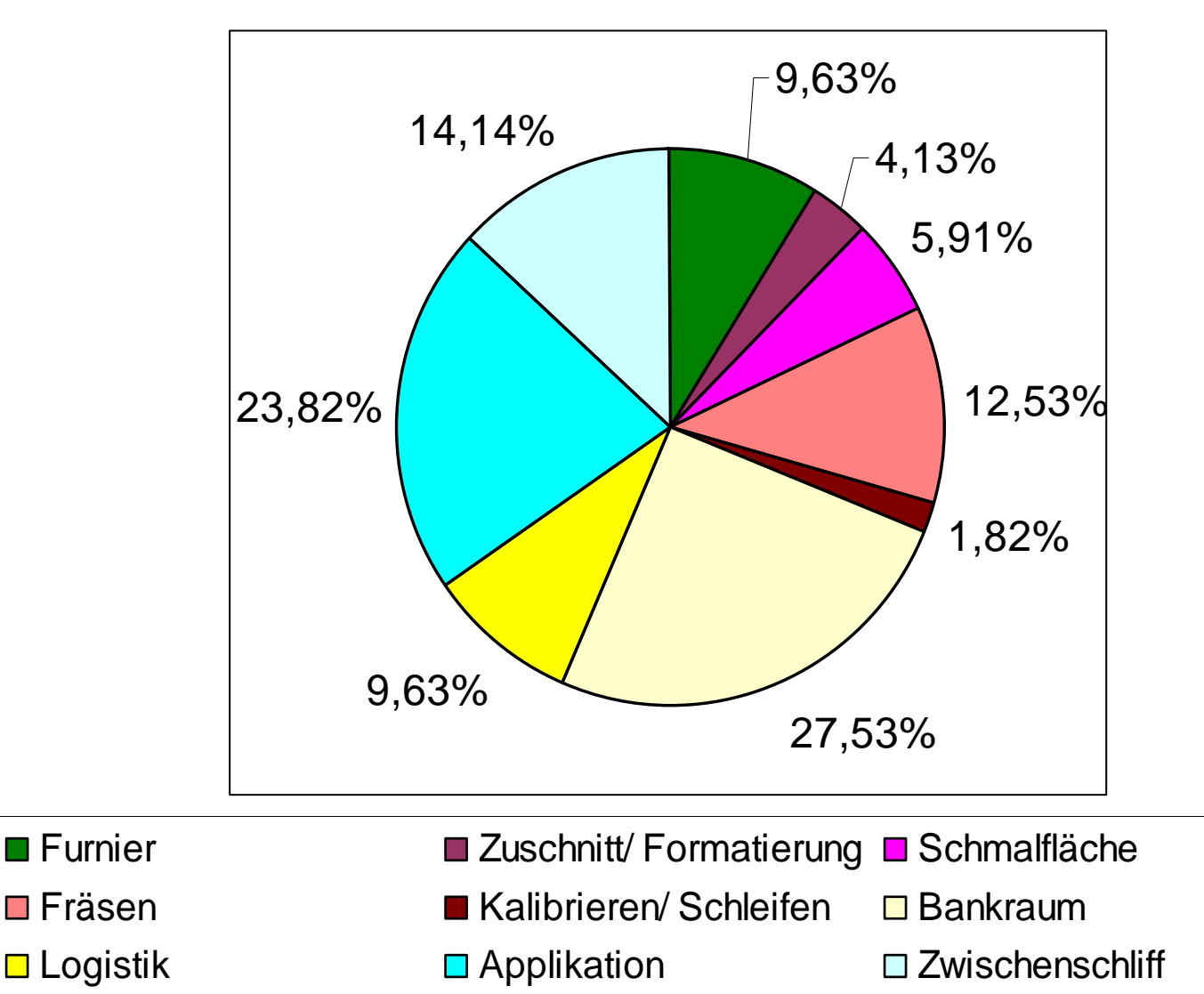

5

#### 13. September 2007 Fabian Knorr

# Arbeitsgänge

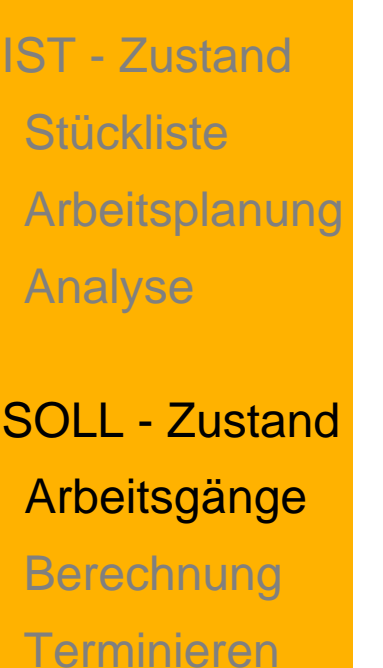

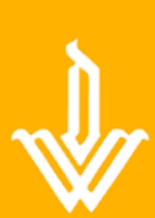

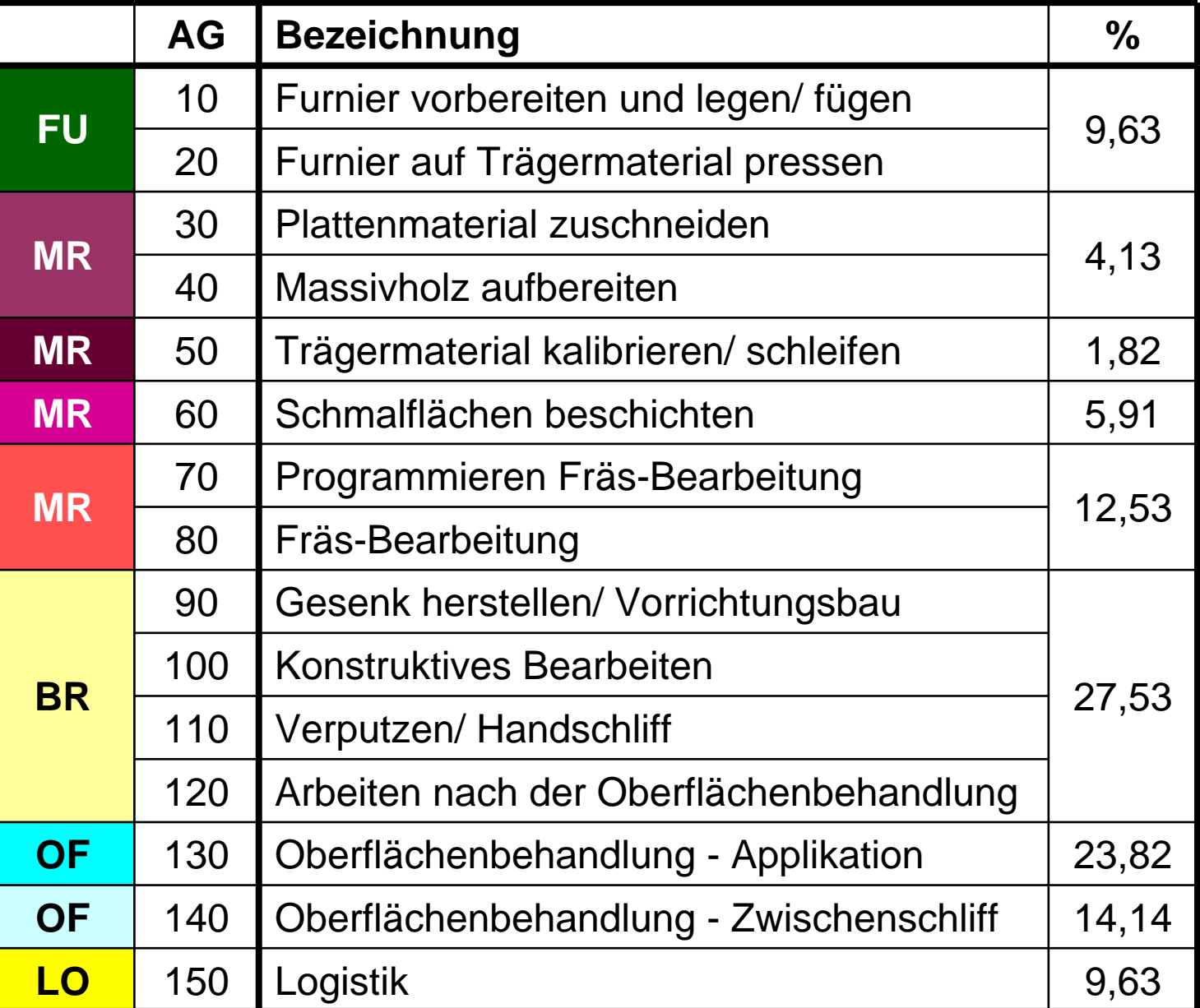

#### 13. September 2007 Fabian Knorr

# Berechnungsgrundlagen

## Bankraum/ Logistik

IST - Zustand**Stückliste** Arbeitsplanung Analyse

SOLL - Zustand Arbeitsgänge **Berechnung** Terminieren

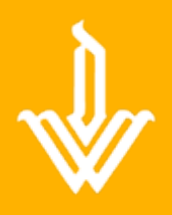

#### ¾Abfrage der Einzelzeit vom Arbeitsvorbereiter.

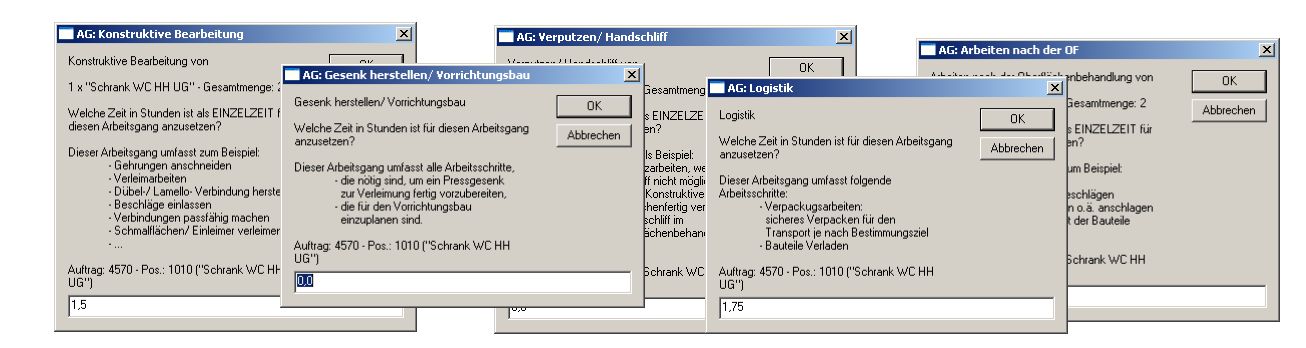

### Furnier/ Maschinenraum/ Oberfläche

¾Berechnung der Einzelzeit aus den Angaben der Stückliste durch individuelle Berechnungsskripte im AMS++.

## Berechnungsgrundlagen

### Parameterabfrage

IST - Zustand**Stückliste** Arbeitsplanung Analyse

SOLL - Zustand Arbeitsgänge **Berechnung** Terminieren

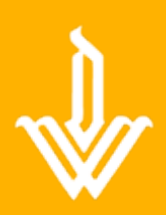

Um auf die hohen Ansprüche und Individualität der Fertigung einzugehen, sind bei der Generierung der Arbeitsgänge wenige Anpassungen des Arbeitsvorbereiters nötig:

 $\overline{\mathbf{u}}$ 

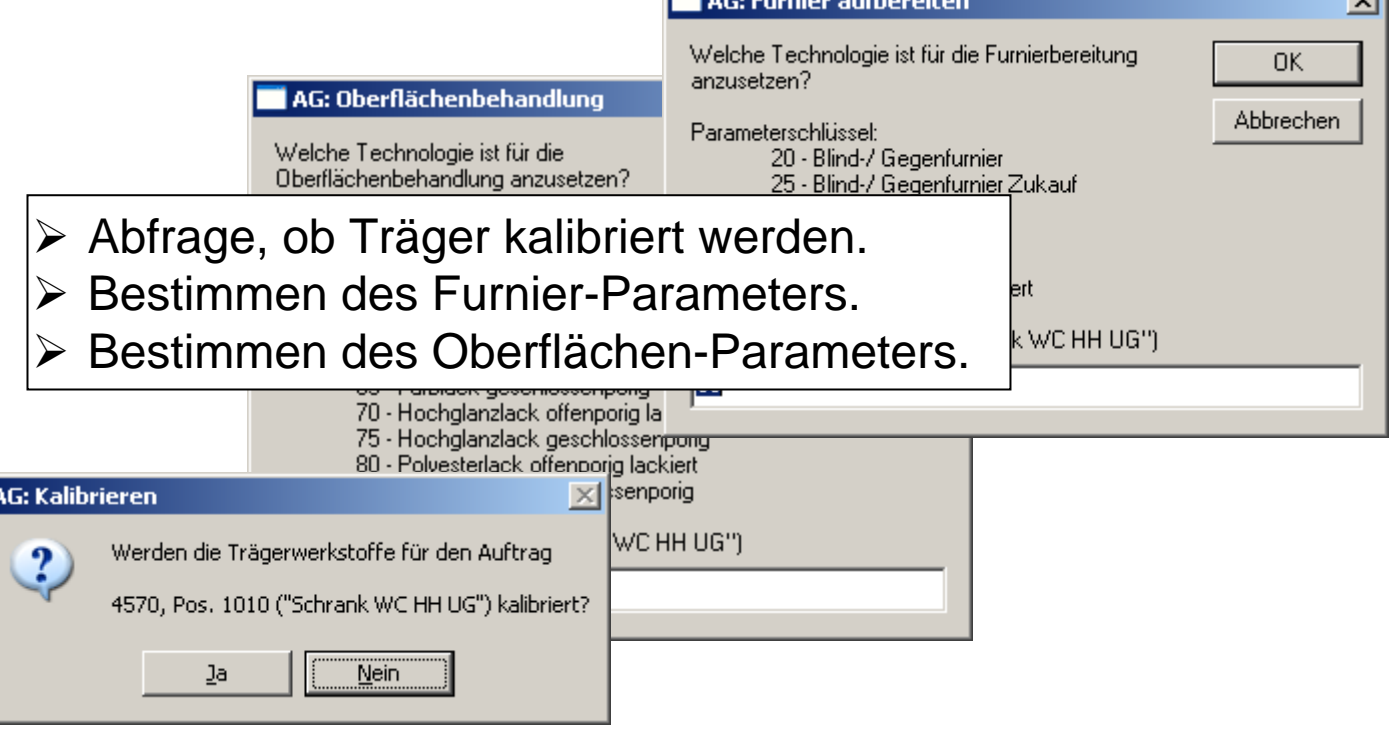

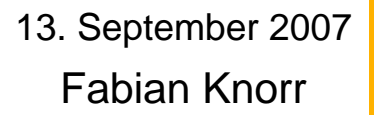

## Berechnungsgrundlagen

## **Zeitvorgaben**

IST - Zustand**Stückliste** Arbeitsplanung

Analyse

SOLL - Zustand Arbeitsgänge **Berechnung** Terminieren

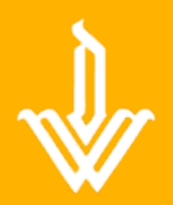

#### Im AMS++ in Standardtabellen hinterlegt.

- ¾ Alle Bearbeitungszeiten sind übersichtlich aufgeführt,
- ¾ Um die Vorgabezeiten zu ändern müssen die Bearbeitungsskripte nicht geöffnet werden,
- ¾ Während der Skriptverarbeitung wird auf die Tabellen zugegriffen.

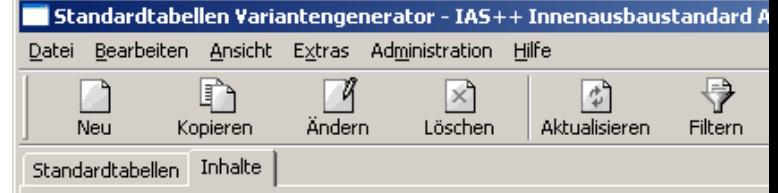

Name: MR-Zeiten Zeilen x Spalten = Zeiten im MR-Bereich x Mengenabhängigkeit

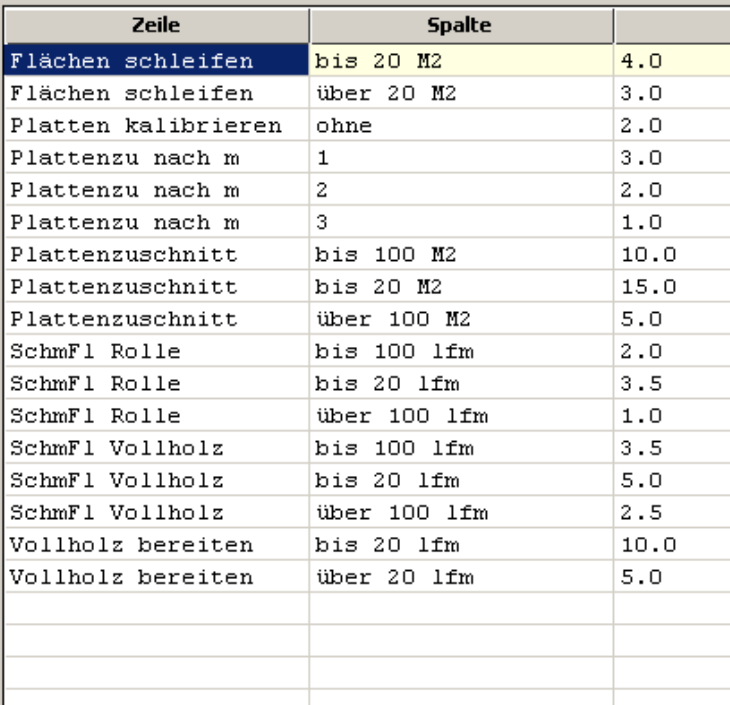

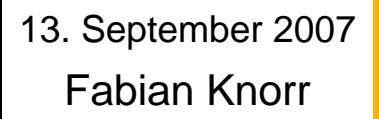

## Terminieren

## Summenarbeitsplan

IST - Zustand **Stückliste** Arbeitsplanung

Analyse

SOLL - Zustand Arbeitsgänge Berechnung **Terminieren** 

Enthält die aufsummierten Arbeitsgangzeiten aller Positionen einer Stückliste.

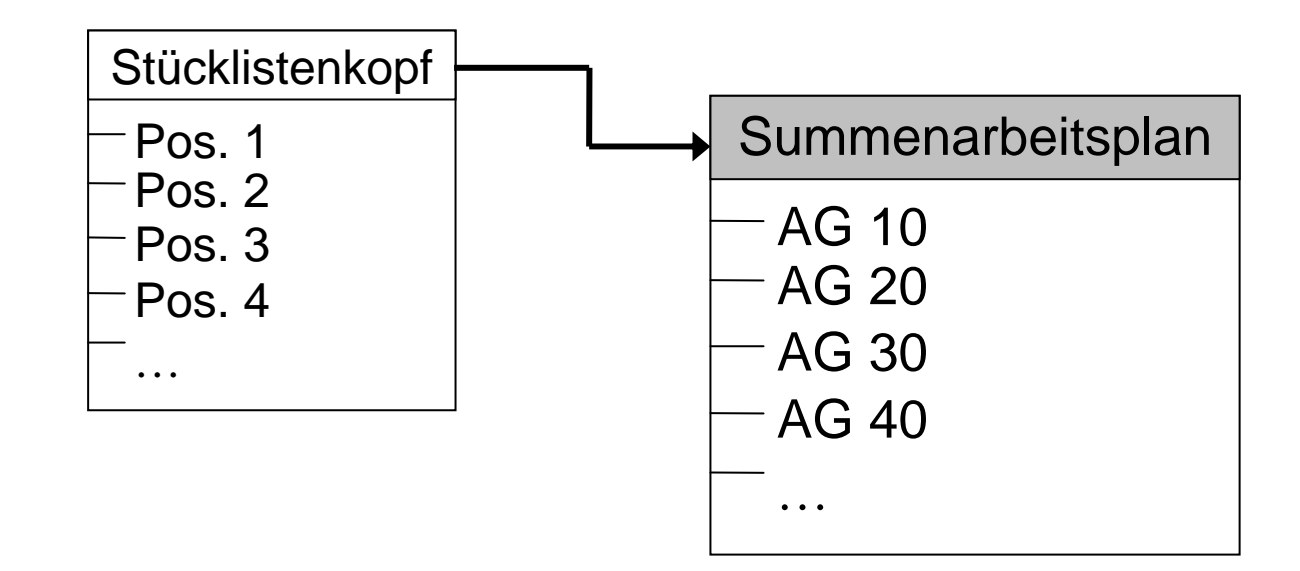

¾ **Generierte Zeiten müssen vom Arbeitsvorbereiter überprüft werden!**

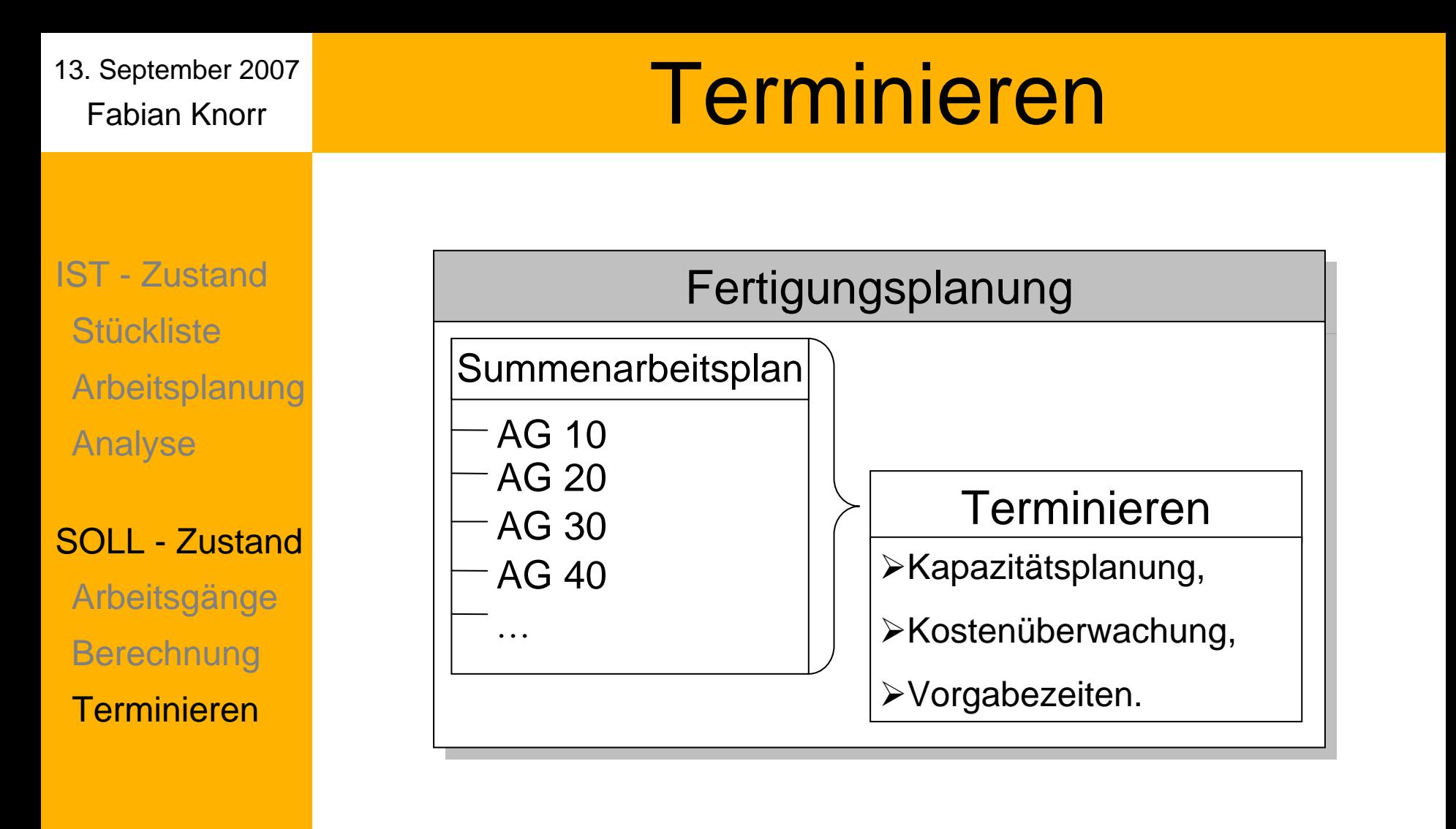

- Errechnete Bearbeitungszeiten werden mit Rüstund Verteilzeit bewertet,
- Auftragsdauern werden dem jeweiligen Arbeitsplatz und Projekt zugeordnet.

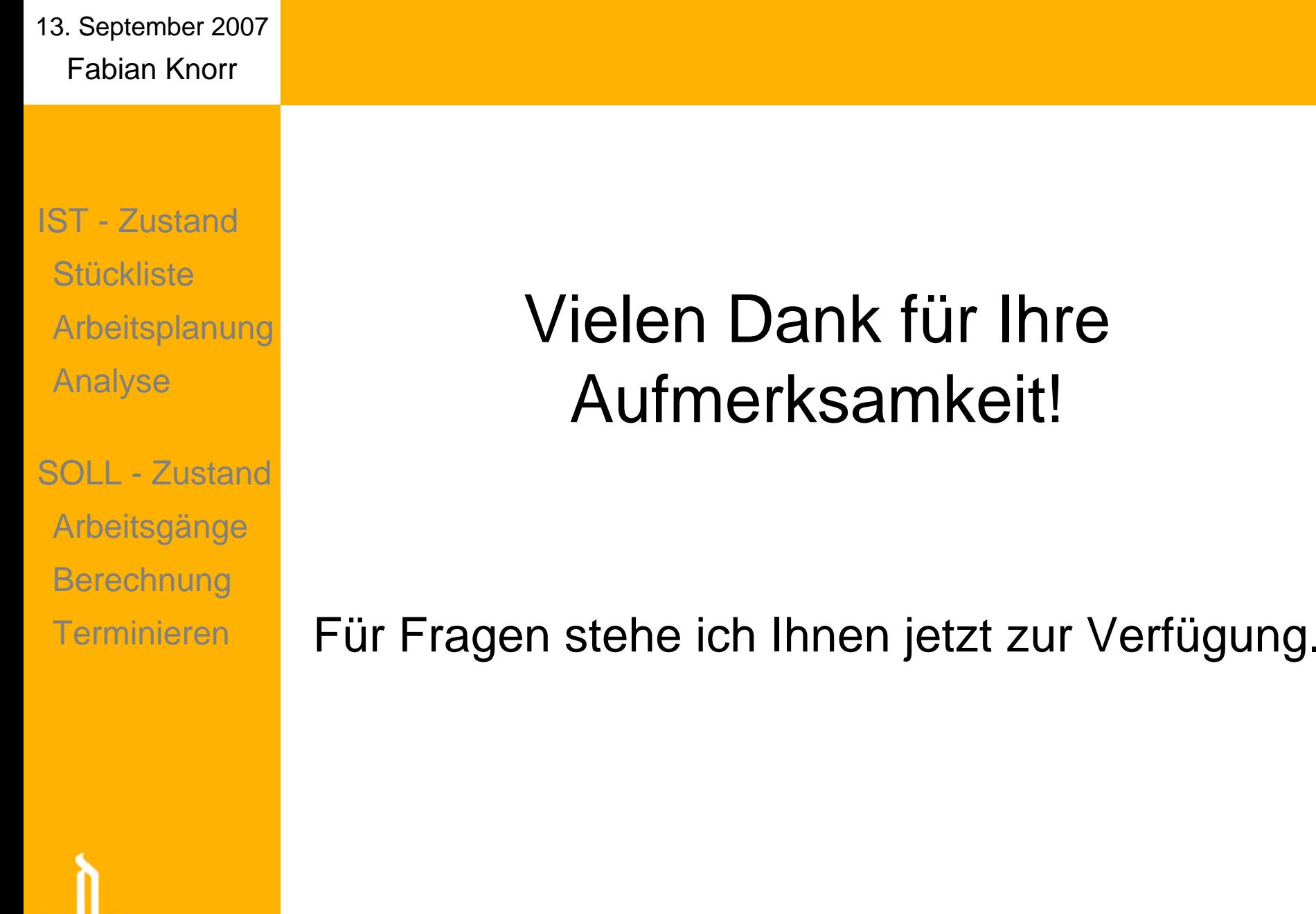